# **11. Computergrafik**

- 11.1 Grundlagen der 2D-Computergrafik
- 11.2 2D-Vektorgrafik mit XML: SVG
- 11.3 Grundlagen der 3D-Computergrafik
- 11.4 3D-Computergrafik: VRML (Fortsetzung)

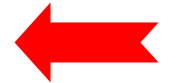

# **NavigationInfo**

- • Gibt globale Zusatzinformation für das Rendering an:
	- Z.B. Standardmodus (Walk, Fly, Examine)
	- Z.B. Standardgeschwindigkeit
- Headlight:
	- Standardlichtquelle (directional) aus Betrachtersicht
	- kann in NavigationInfo ausgeschaltetet werden

•Beispiel:

**NavigationInfo {**

**type "EXAMINE" headlight FALSE }**

# **Szenenbeleuchtung: Lichttypen**

- •Drei Lichttypen werden in VRML unterstützt (eigene Knotentypen)
- • **Directional Light:**
	- parallel gerichtetes Licht einer unendlich weit entfernten Quelle
	- keine Abschwächung mit der Entfernung
- **PointLight:**
	- Licht breitet sich gleichmäßig von punktförmiger Quelle aus (z.B. Glühlampe)
	- Abschwächung mit der Entfernung
- • **SpotLight:**
	- Licht breitet sich kegelförmig von punktförmiger Quelle aus (z.B. Taschenlampe)
	- Abschwächung mit der Entfernung und mit Winkel
- $\bullet$  Wichtigste Feldtypen:
	- **direction**-Feld: Richtungsvektor
	- **ambientIntensity**-Feld: Stärke des Einflusses auf Objekte
	- **color**-Feld: Lichtfarbe
	- **location**-Feld: Position der Lichtquelle

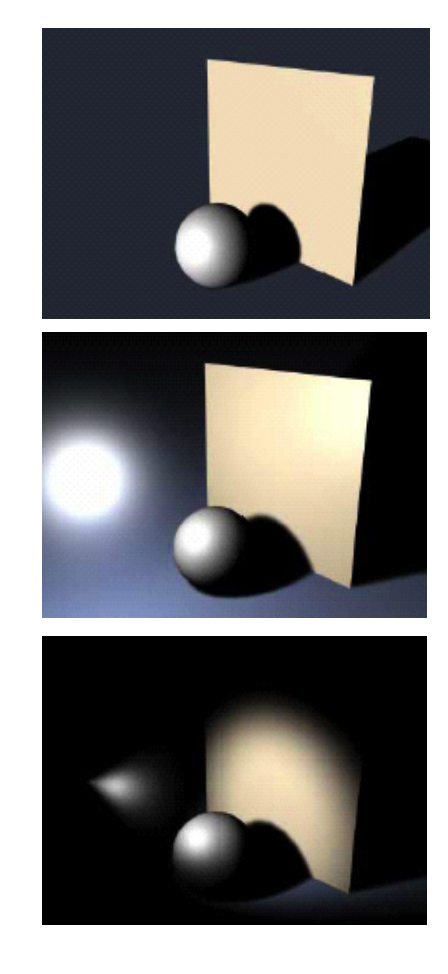

## **Beispiel: Szene mit Beleuchtung**

```
DirectionalLight {
  direction 0 -1.0 0ambientIntensity 0.7
  color 1.0 1.0 1.0}
SpotLight {
  location -5.0 3.0 0direction 0.5 -0.5 0.0ambientIntensity 0.4
  color 1.0 1.0 1.0}
Group {
... wie früheres Beispiel zu Gruppen
}
NavigationInfo {
  headlight FALSE
}
```
## **PositionInterpolator**

- $\bullet$  Zweck:
	- Bewegung von Objekten in VRML-Animationen
- Schlüsselwerte:
	- Entsprechend der Konventionen von **translation** -Feldern in **Transform-**Knoten
	- D.h.:
		- » 3 Werte für aktuelle Position
	- Beispiel:

```
keyValue [
  0 3 0,
  0 0.5 0,
  0 1.5 0,
  0 2 0,
  0 1.5 0,
  0 0.5 0,
  0 1 0,
  0 0.5 0,
  0 3 0]
```
## **Beispiel: Fallende Kugel**

```
DEF Ball Transform {
  children [
    Shape { appearance Appearance { material Material {
           diffuseColor 0.5 0 0.8}
      }geometry Sphere {
         radius 0.5 }
    } ] }
DEF Plane Shape { appearance Appearance { material Material {
      diffuseColor 0 1 0}
  }geometry Box {
    size 4 0.1 4}
}
                                        DEF Clock TimeSensor {
                                          cycleInterval 6.0
                                          loop TRUE
                                        }
                                        DEF Interpolator PositionInterpolator {
                                          key [0.0, 0.05, 0.1, 0.15, 
                                          0.2, 0.3, 0.4, 0.5, 1.0]
                                          keyValue [
                                            0 3 0,
                                            0 0.5 0,
                                            0 1.5 0,
                                            0 2 0,
                                            0 1.5 0,
                                            0 0.5 0,
                                            0 1 0,
                                            0 0.5 0,
                                            0 3 0] }
                                        ROUTE Clock.fraction_changed TO 
                                          Interpolator.set_fraction
                                        ROUTE Interpolator.value_changed
                                          TO Ball.set_translation
```
# **ColorInterpolator**

- Zweck:
	- Veränderung der Farbe von Objekten in VRML-Animationen
- Schlüsselwerte:
	- Entsprechend der Konventionen zur Darstellung von RGB-Farben
		- » 3 Werte für aktuellen Farbton
	- Beispiel:

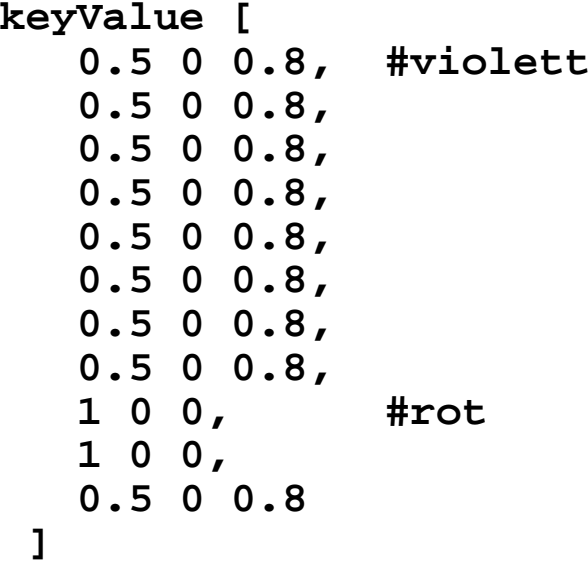

## **Beispiel: Kugelverfärbung (1)**

```
...DEF Ball Transform {
  children [
    Shape {
      appearance Appearance {
        material DEF Color Material {
         }
      }
      geometry Sphere {
         radius 0.5 
      }
    }
  ]
}
...DEF PInterpolator PositionInterpolator {
  ...}
...
```
#### **Beispiel: Kugelverfärbung (2)**

```
...DEF CInterpolator ColorInterpolator {
  key [0.0, 0.05, 0.1, 0.15, 0.2, 0.3, 
       0.4, 0.5, 0.55, 0.95, 1.0]
  keyValue [
    0.5 0 0.8,
    0.5 0 0.8,
    0.5 0 0.8,
    0.5 0 0.8,
    0.5 0 0.8,
    0.5 0 0.8,
    0.5 0 0.8,
    0.5 0 0.8,
    1 0 0,
    1 0 0,
    0.5 0 0.8]
} 
ROUTE Clock.fraction_changed TO PInterpolator.set_fraction
ROUTE PInterpolator.value_changed TO Ball.set_translation
ROUTE Clock.fraction_changed TO CInterpolator.set_fraction
ROUTE CInterpolator.value_changed TO Color.set_diffuseColor
```
## **ScalarInterpolator**

- $\bullet$ Universeller Interpolator
- • Berechnet beliebige reelle Zahlenwerte abhängig von gegebenen Schlüsselwerten
- $\bullet$  Anwendungsbeispiele:
	- Animation der Grösse von Objekten
	- Animation der Transparenz von Objekten

## **Sensoren für Interaktionen in VRML**

- •TimeSensor: Uhr, Zeitgeber
- •TouchSensor: Berührung mit dem Mauszeiger
- •PlaneSensor: Verschiebung von Objekten in einer Ebene
- •SphereSensor: Freie Rotation eines Objektes
- •CylinderSensor: Rotation eines Objektes um eine Achse
- •ProximitySensor: Nähe des Beobachters
- •Collision: Kollision eines Beobachters mit dem Objekt
- •LOD (=Level of Detail): Entfernung des Beobachters zum Objekt
- •Anchor: Hyperlink

#### **TouchSensor-Knoten**

- $\bullet$  Knotentyp **TouchSensor**
	- Kann an verschiedenen Stellen in Objekthierarchie eingebaut werden
- Ereignis (**EventOut**) **isOver:** 
	- Erzeugt Ereignis, wenn sich Mauszeiger im Objekt befindet
- Ereignis (**EventOut**) **isActive:**
	- Erzeugt Ereignis, wenn Maus im Objekt gedrückt ist

#### **Beispiel: Interaktion in Ball-Animation**

```
DEF Ball Transform {
  ...}
Group {
  children [
      DEF Sensor TouchSensor {}
      DEF Plane Shape {
         ...}
  ]
}
DEF Clock TimeSensor {...}
DEF PInterpolator PositionInterpolator {...}
DEF CInterpolator ColorInterpolator {...}
ROUTE ...ROUTE Sensor.isOver TO Clock.set_enabled
```
**Ludwig-Maximilians-Universität München Prof. Hußmann Medientechnik – 11 - 85**

## **Beispiel: Kollisionserkennung**

```
Collision {
  children [
    Transform {
      children [
        Shape {
          appearance Appearance {
            material Material {
              diffuseColor 1 0 0}
          }
          geometry Sphere {
            radius 0.5}
        }
      ]
      translation 0 0 -5}
  ]
  collide TRUE # Verhindert Eindringen in Objekt
}
```
#### **Benutzerdefinierte Formen**

- • Beliebige Formen können über Koordinatenwerte definiert werden
	- Knotentyp **Coordinate**, Feldtyp **point**, Werte 3er-Gruppen von reellen Zahlen
- $\bullet$  Bildung von Objekten mit **IndexedLineSet** bzw. **IndexedFaceSet:**
	- –**IndexedLineSet** erzeugt Gittermodell, **IndexedFaceSet** Flächenmodell
	- Feld **coord** enthält die beteiligten Punkte
		- » Implizit werden die Punkte, mit 0 beginnend, nummeriert (je drei Zahlen = 1 Punkt)
	- Feld **coordIndex** enthält die einzelnen anzuzeigenden Linien bzw. Flächen
		- » Als Indizes in der Punktliste
		- » Jedes Element (Linie bzw. Fläche) mit -1 abgeschlossen

# **Beispiel: Würfel selbstdefiniert (Drahtgitter)**

```
Shape {
 appearance ...
  geometry IndexedLineSet { coord Coordinate {
      point [
        -1.0 1.0 1.0, # Punkt 0: links oben vorn
        -1.0 -1.0 1.0, # Punkt 1: links unten vorn
        1.0 -1.0 1.0, # usw.
        1.0 1.0 1.0,
        -1.0, 1.0, -1.0,
        -1.0, -1.0, -1.0,
        1.0, -1.0, -1.0,
        1.0, 1.0, -1.0 ] }
    coordIndex [
      0, 1, 2, 3, 0, -1, # vorderes Quadrat
      4, 5, 6, 7, 4, -1,
      0, 4, -1,
      1, 5, -1,
      2, 6, -1,
      3, 7 ] }
}
```
#### **Beispiel: Würfel selbstdefiniert (Flächen)**

```
Shape {
  appearance ..
  geometry IndexedFaceSet {
    solid FALSEcoord Coordinate {
      point [... wie oben ...]
    }
    coordIndex [
      0, 1, 2, 3, 0, -1,
      4, 5, 6, 7, 4, -1,
      0, 3, 7, 4, 0, -1,
      1, 2, 6, 5, 1, -1,
      3, 2, 6, 7, 3, -1,
      0, 1, 5, 4, 0
    ]
  }
}
```
# **Programmeinbindung in VRML: Script-Knoten**

- • Der Knotentyp **Script** ermöglicht die Einbindung eines Programmskripts
	- Meist JavaScript, VRMLScript (spezialisierte Teilsprache von JavaScript) oder Java
- Skript kann (nach entsprechender Deklaration)
	- Feldwerte lesen und verändern
	- Eingabeereignisse verarbeiten
	- Ausgabeereignisse erzeugen

## **External Authoring Interface**

- • Ermöglicht Datenaustausch zwischen einer VRML-Welt und einem Java-Applet
	- Voraussetzung: Applet und VRML-Welt in gleiche Webseite integriert
- $\bullet$  Beispiel einer Anwendung:
	- Komplexe Visualisierung, z.B. von geographischen Daten, in mehreren Fenstern
	- Fenster 1: Dreidimensionale Ansicht (VRML-Welt)
	- Fenster 2: Navigations- oder Übersichtsfenster, z.B. Landkarte mit aktuellem Ausschnitt oder Standort
- $\bullet$  Ermessensentscheidung beim Programmentwurf:
	- VRML-Dokument mit hohem Programmlogik-Anteil oder
	- Programm mit Einbindung von VRML-Dokumenten (z.B. Java 3D)

# **Aktuell: X3D**

- • Neuer Standard (Web3D-Konsortium):
	- X3D (eXtensible3D-Graphics)
- XML-Anwendung
	- Dateien folgen XML-Syntax (alternativ VRML-Encoding)
- Enge Integration mit anderen Web-Technologien
- • Allgemeine XML-Werkzeuge anwendbar
	- Z.B. Navigation mit XPath
	- Z.B. Transformation mit XSLT
- Entwicklungsstand:
	- Sommer 2003: Draft International Standard ISO 19775
	- Industrielle Unterstützung derzeit allerdings vorwiegend durch kleine Nischenfirmen (z.B. "Media Machines", Tony Parisi)
- Übergang von VRML zu X3D:
	- X3D-Viewer geben im Allgemeinen auch VRML wieder
	- Transformationsprogramme

# **Neue Features in X3D gegenüber VRML**

- •Verbessertes Rendering
- $\bullet$  Non-Uniform Rational B-Spline Surfaces (NURBS)
	- Standard zur mathematischen Modellierung gewölbter Flächen
	- Weit verbreitet in 3D-Modellierungswerkzeugen
	- Proprietäre Erweiterungen für VRML existieren ebenfalls
- •Geospatiale Referenzen
- •Humanoide Animation
- • Distributed Interactive Simulation (DIS)
	- vorwiegend militärisches Interesse

## **Trends in 3D-Auszeichnungssprachen**

- Streaming
	- Laden der virtuellen Welt vom Server nach Bedarf
	- Kompression von 3D-Daten
	- Integration von Realzeit-Medien (z.B. Kamerabilder)
- •Realzeit-Interaktion mit 3D-Welten
- • Integration mit anderen Medien
	- Universelle "Player" für Filme, Musik, Animationen, 3D-Welten, ...
	- Z.B. Integration von Szenegraphen in MPEG-4 (XML-basierte Sprache XMT)
	- z.B. MediaMachines Flux Player